## COM401 Sofware Engineering Lab

## **Homework-1**

- **1-** Write a Ruby method calculates factorial of a number given as a parameter. Then, call the method for an integer value.
- **2-** Write a Ruby method that finds minimum number for integers. You can use the following test set.

**Note that** your method should be able to handle different number of parameters.

find min 2 find  $\min$  -3, 0 find\_min 12,74, 0,147,16,7, -5

**3-** Write a Ruby method that reads a day from keyboard then prints out a message about the day like in the following. Note that you should handle case sensitivity for it.

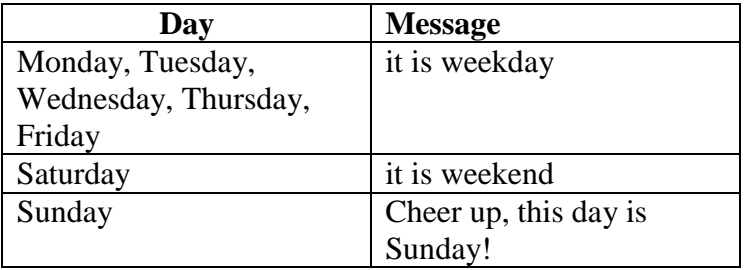

**4**- There is a project team and project title matching for Senior Design Projects in Gediz University Computer Engineering Department. After the matching, the matching results are announced. Write a Ruby script that returns the title of the project for the number of team specified. You are supposed to use Hashes and the following information.

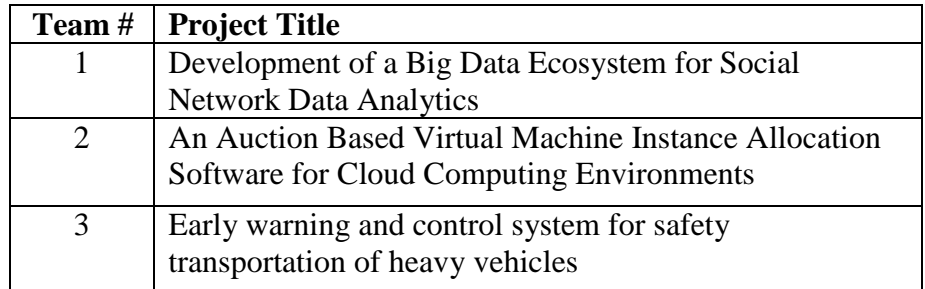

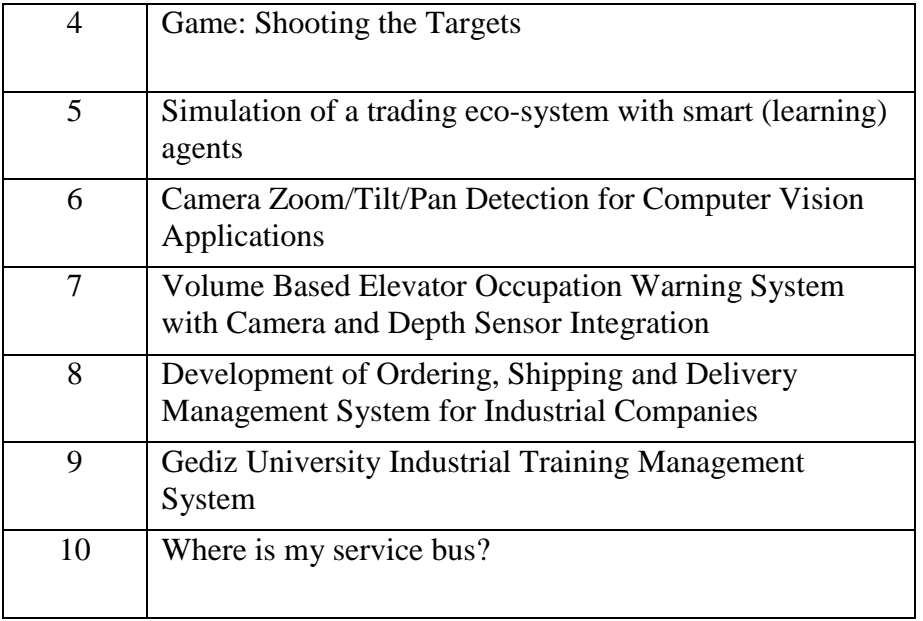

**5**- Create a little quote pool contains at least 15 quotes. Then, show randomly a quote for each run of the program.

**6**- Please write "Product" class using the class diagram below.

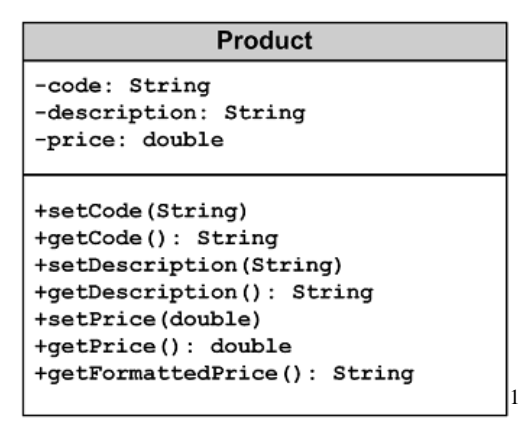

## **Honor Code**

1

Read the following Honor Code carefully and if you approve the code, write it under your work. If you do not approve the code it is not guarantee that your work will be evaluated! **"On my honor I have neither given nor received unauthorized information regarding this work, and I am unaware of any violation of the Honor Code by others." [2]**

<sup>&</sup>lt;sup>1</sup> Img-src : http://www.c-jump.com/bcc/c157c/Week07/const\_images/uml\_product.png <sup>2</sup> Honor Code, Davidson University. Retrieved on September 2014 from

<http://www.davidson.edu/about/distinctly-davidson/honor-code>